### Token Binding Standards and Applications: *Securing what were previously bearer tokens*

Dr. Michael B. Jones *Identity Standards Architect at Microsoft*

Brian Campbell *Distinguished Engineer at Ping Identity*

May 10, 2017

1

### The Problem With Bearer Tokens

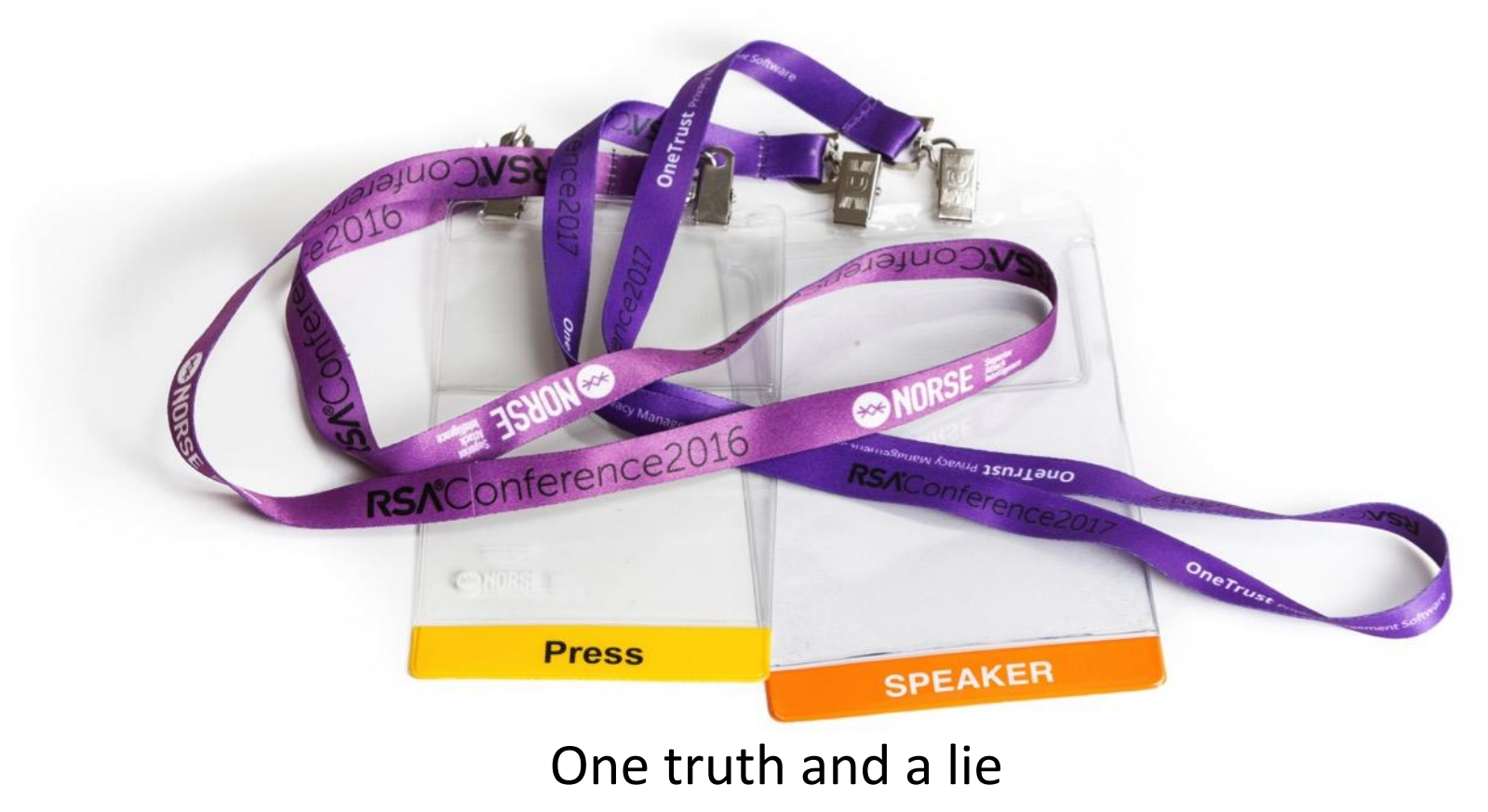

# Token Binding Solution

- Token Binding enables data structures to be cryptographically bound to a particular TLS channel
	- *Making them no longer bearer tokens*
	- Prevents them from being used in unintended ways
- Data structures that can be Token Bound include:
	- Browser cookies, ID Tokens, access tokens, refresh tokens, authorization codes
- Presentation will discuss:
	- Token Binding mechanisms
	- Kinds of threats they mitigate
	- Current deployment status

## IETF Token Binding Specifications

https://tools.ietf.org/html/draft-ietf-tokbind-negotiation-08

[Docs] [txt|pdf|xml|html] [Tracker] [WG] [Email] [Diff1] [Diff2] [Nits]

Versions: (draft-popov-tokbind-negotiation) 00 01 02 03 04 05 06 07 08

Internet Engineering Task Force Internet-Draft Intended status: Standards Track Expires: October 23, 2017

A. Popov, Ed. M. Nystroem Microsoft Corp. D. Balfanz A. Langley Google Inc. April 21, 2017

Transport Layer Security (TLS) Extension for Token Binding Protocol Negotiation draft-ietf-tokbind-negotiation-08

https://tools.ietf.org/html/draft-ietf-tokbind-protocol-14 ⊕ ⊕ [Docs] [txt|pdf|xml|html] [Tracker] [WG] [Email] [Diff1] [Diff2] [Nits] Versions: (draft-popov-token-binding) 00 01  $02$  03 04 05 06 07 08 09 10 11 12 13  $\frac{1}{14}$ Internet Engineering Task Force A. Popov, Ed. Internet-Draft M. Nystroem Intended status: Standards Track Microsoft Corp. D. Balfanz Expires: October 23, 2017 A. Langley Google Inc. J. Hodges PayPal April 21, 2017

(i) △ https://tools.ietf.org/html/draft-ietf-tokbind-https-09

[Docs] [txt|pdf|xml|html] [Tracker] [WG] [Email] [Diff1] [Diff2] [Nits]

Versions: (draft-balfanz-https-token-binding) 00 01 02 03 04 05 06 07 08 09

Internet Engineering Task Force Internet-Draft Intended status: Standards Track Expires: October 23, 2017

A. Popov M. Nystroem Microsoft Corp. D. Balfanz, Ed. A. Langley Google Inc. J. Hodges PayPal April 21, 2017

**Token Binding over HTTP** draft-ietf-tokbind-https-09

The Token Binding Protocol Version 1.0 draft-ietf-tokbind-protocol-14

### Hello! Do you like my extension?

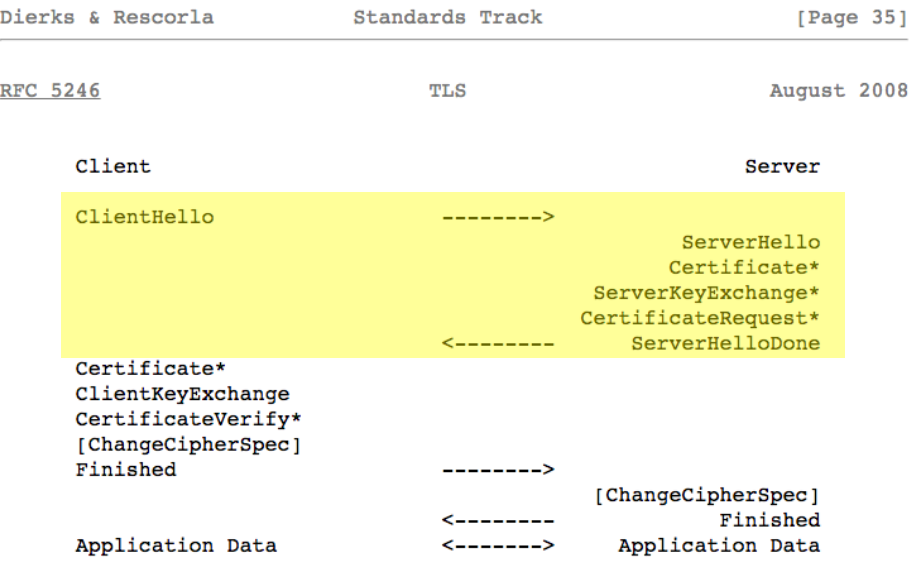

Figure 1. Message flow for a full handshake

\* Indicates optional or situation-dependent messages that are not always sent.

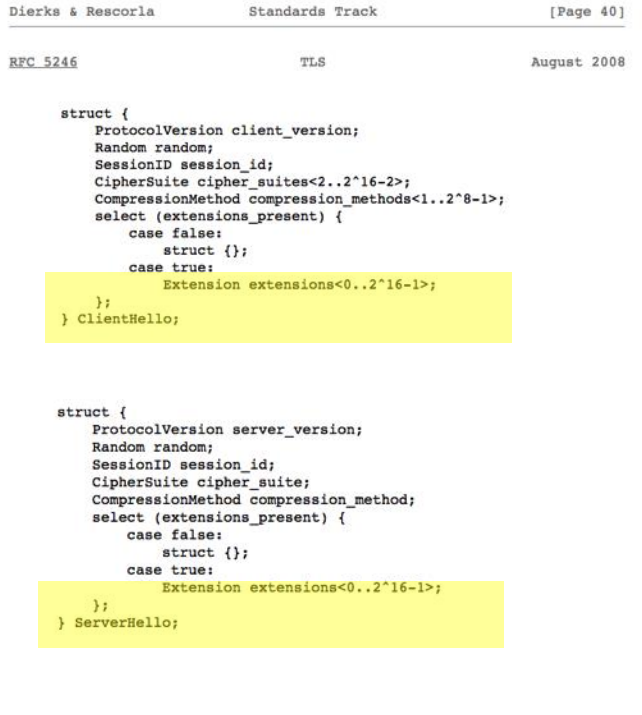

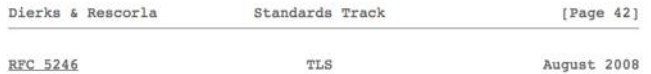

### Do you support Token Binding?

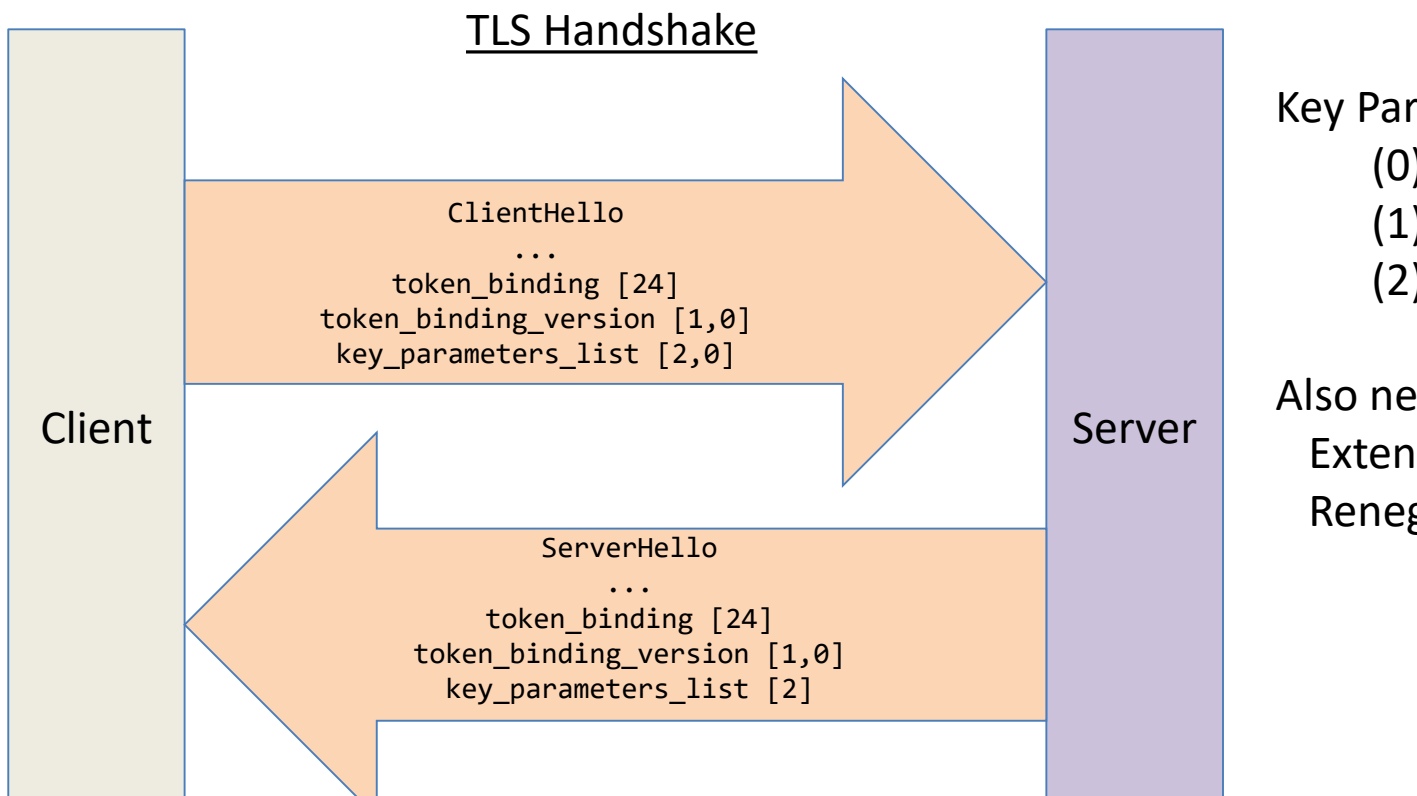

Key Parameters: (0) rsa2048\_pkcs1.5 (1) rsa2048\_pss (2) ecdsap256

Also need extenstions: Extended Master Secret Renegotiation Indication

6

### Token Binding over HTTPS

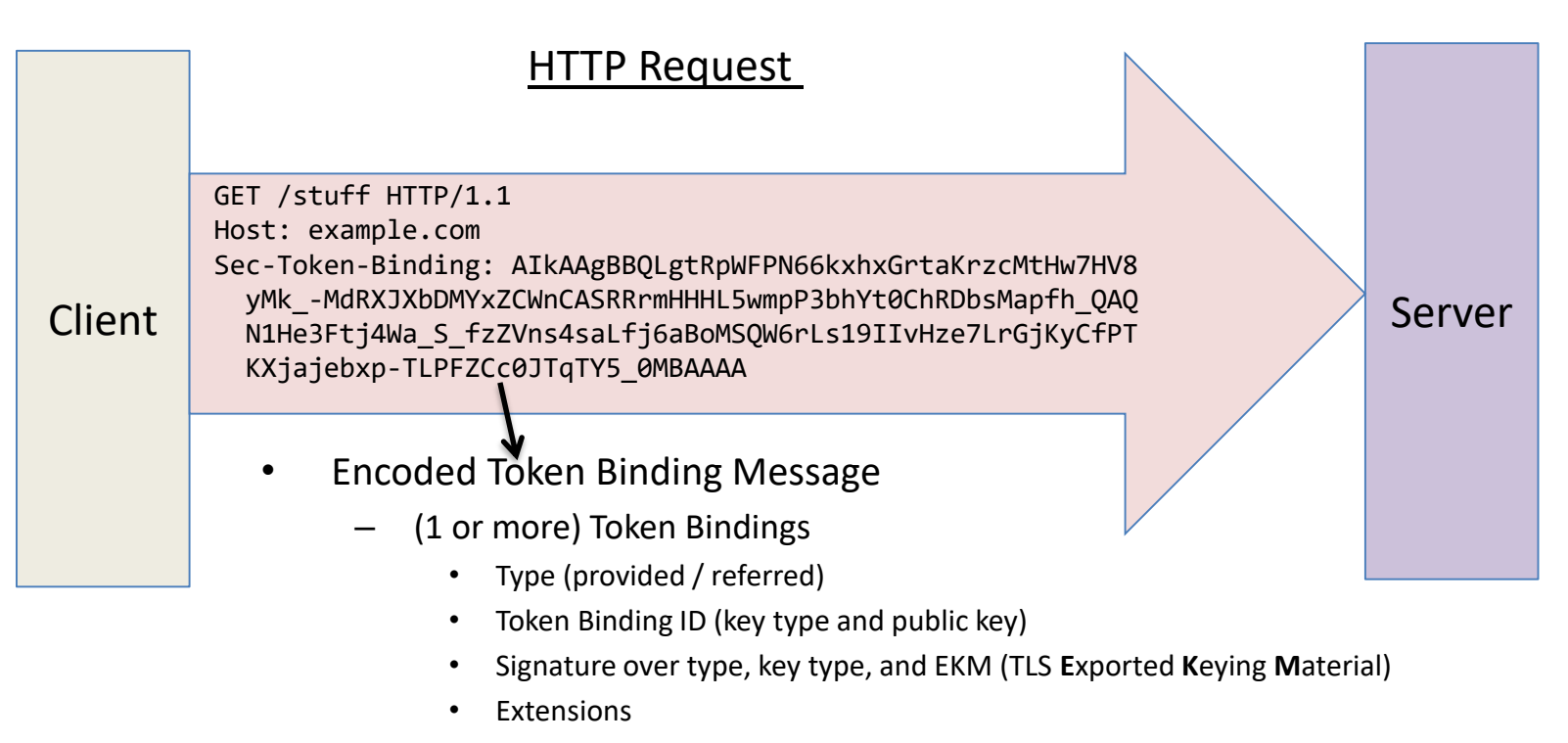

- Proves possession of the private key on the TLS connection
- Keys are long-lived and span TLS connections

### Browser cookies low hanging fruit

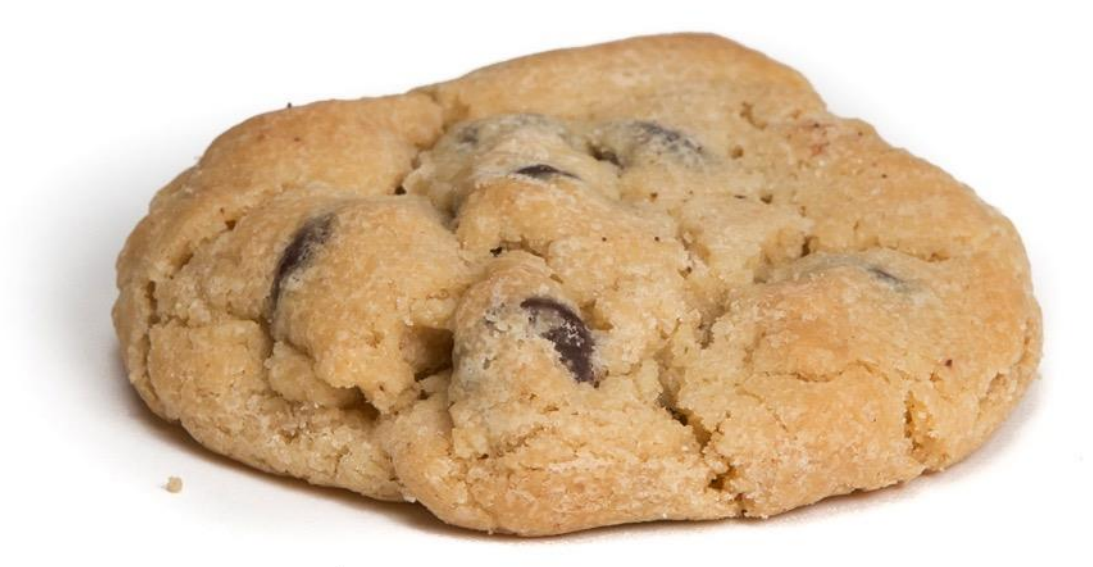

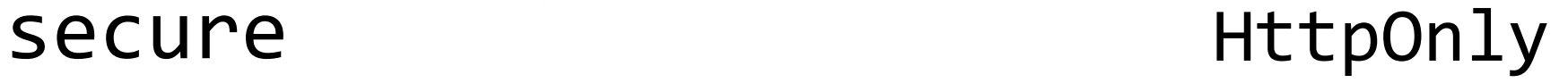

8

## Binding Cookies

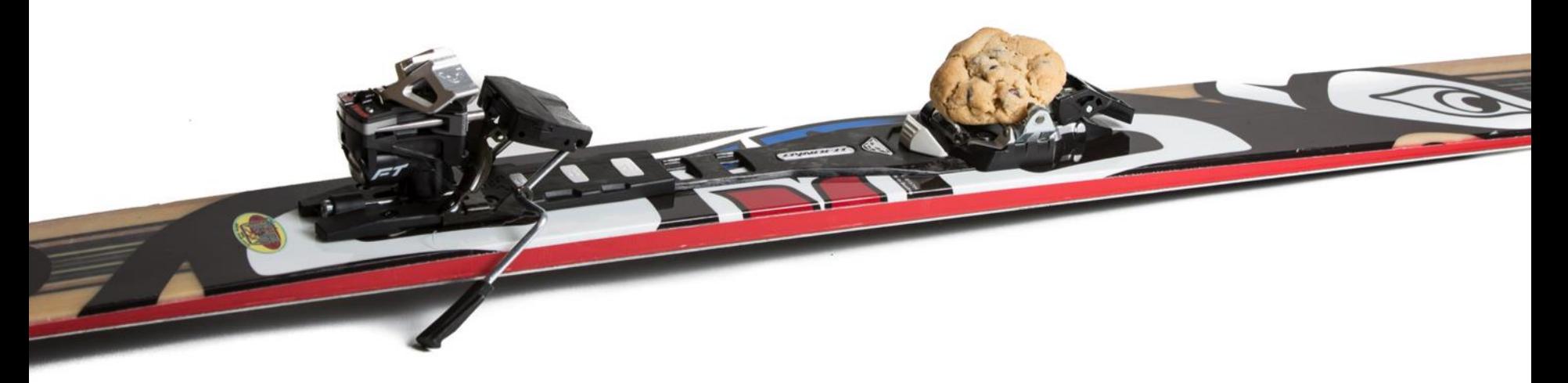

- Server associates Token Binding ID with cookie & checks on subsequent use
- Augments existing authentication and session mechanisms
- Transparent to users
- Deployment can be phased in

### What about federation?

There's an HTTP response header for that! Tells the browser that it should reveal the Token Binding ID used between itself and the RP (referred) in addition to the one used between itself and the IDP (provided).

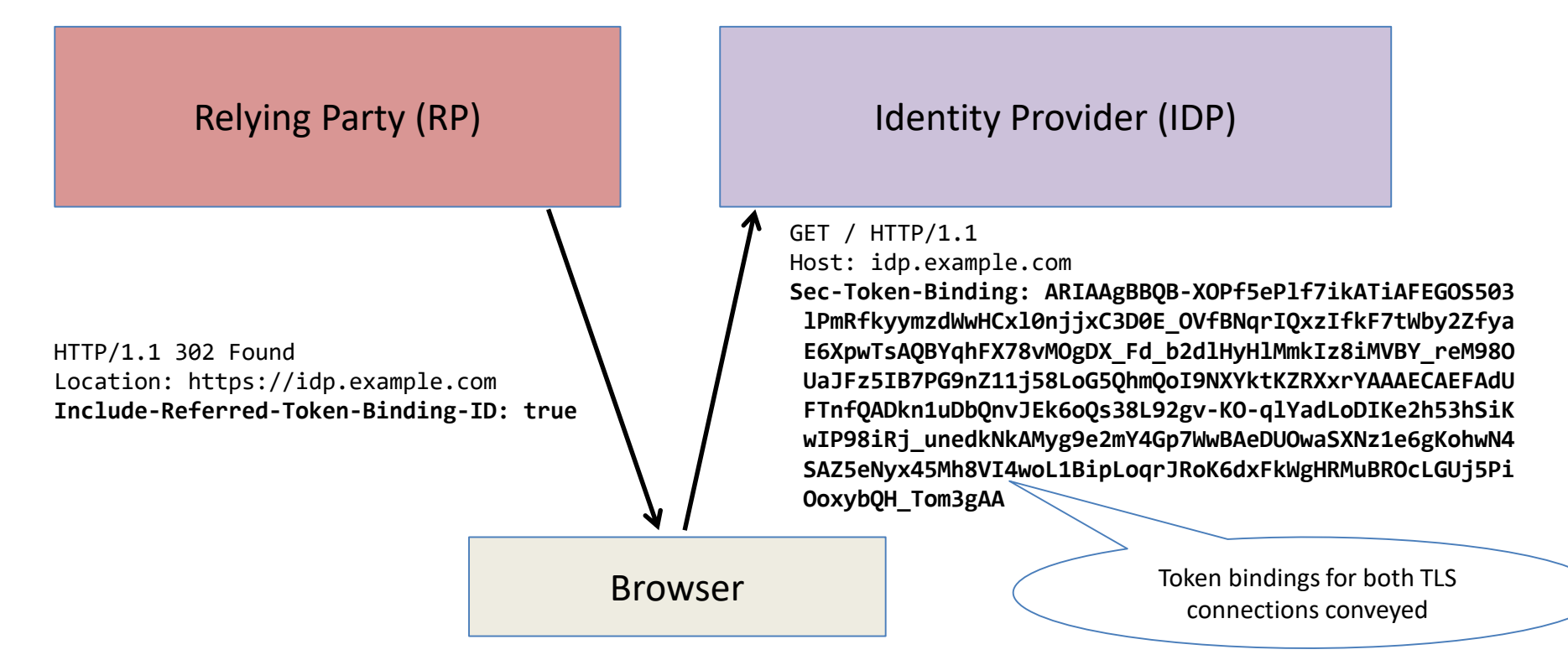

### Token Binding for OpenID Connect

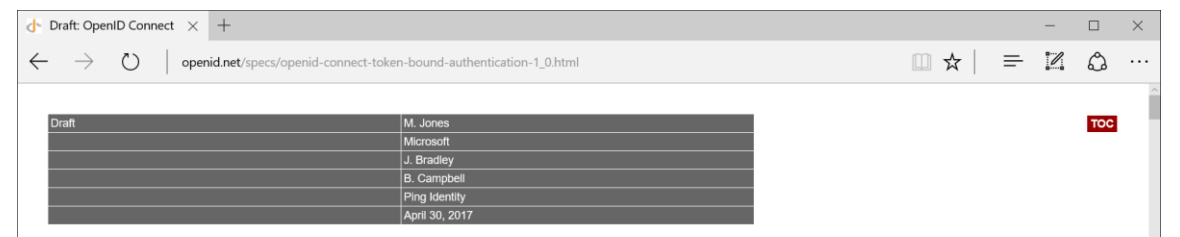

### **OpenID Connect Token Bound Authentication 1.0 - draft 01**

### **Abstract**

OpenID Connect 1.0 is a simple identity layer on top of the OAuth 2.0 protocol. It enables Clients to verify the identity of the End-User based on the authentication performed by an Authorization Server, as well as to obtain basic profile information about the End-User in an interoperable and REST-like manner.

This specification enables OpenID Connect implementations to apply Token Binding to the OpenID Connect ID Token. This cryptographically binds the ID Token to the TLS connections over which the authentication occurred. This use of Token Binding protects the authentication flow from man-in-the-middle and token export and replay attacks.

**Table of Contents** 

- 1. Introduction 1.1. Requirements Notation and Conventions
- 1.2. Terminology
- 2. OpenID Connect Token Binding Representation
- **OpenID Connect Token Binding Actions** з.
- 4. Phasing in Token Binding and Preventing Downgrade Attacks
- Utilizes the Include-Referred-Token-Binding-ID header
- Binds the ID Token to the Token Binding ID the browser uses between itself and the Relying Party
- Uses token binding hash "thh" member of the confirmation claim  $^{\prime\prime}$ cnf"

## "Demo"

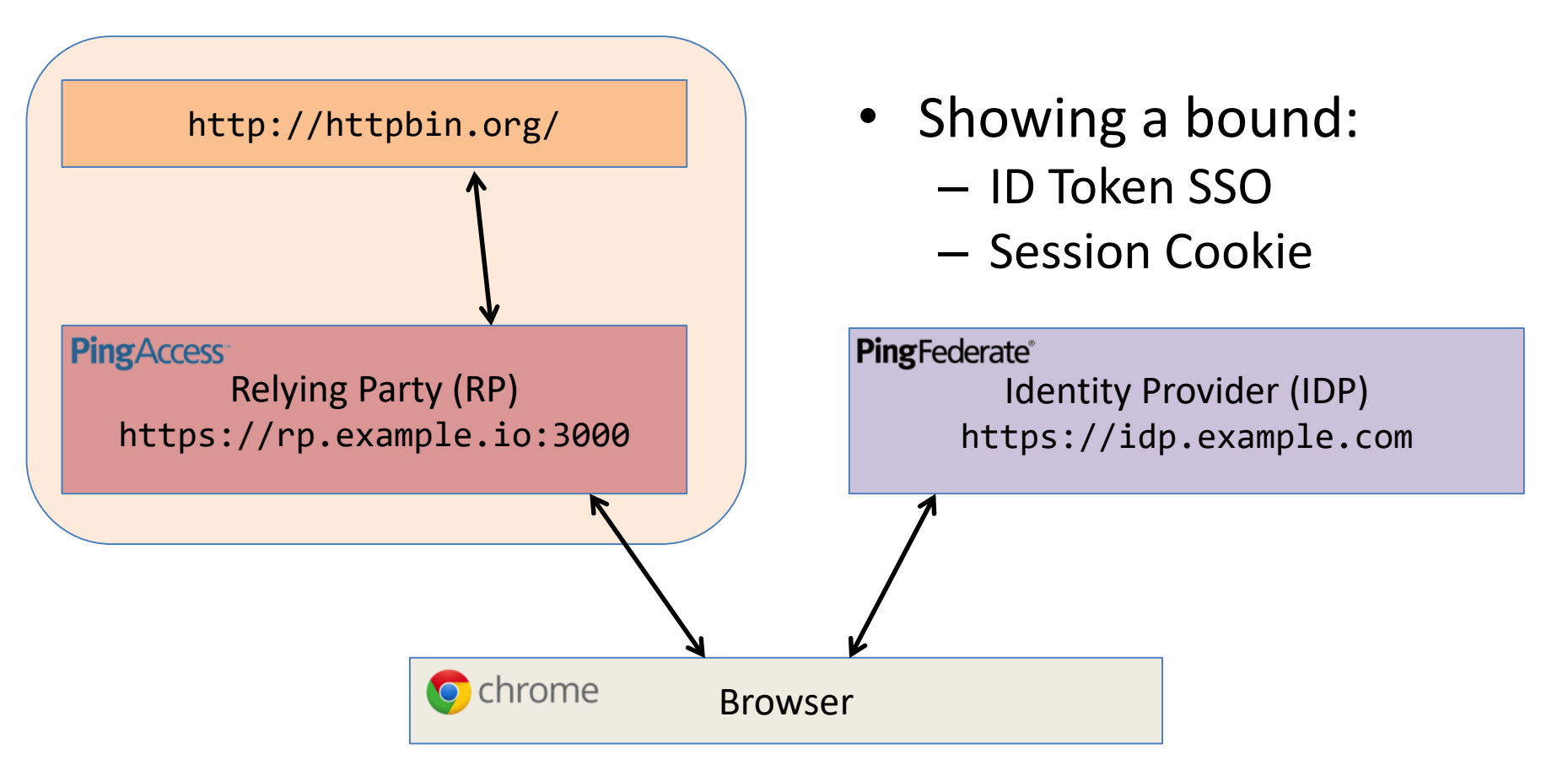

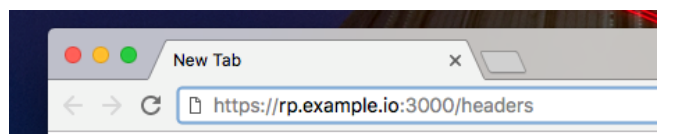

### Unauthenticated access request to RP is redirected for SSO

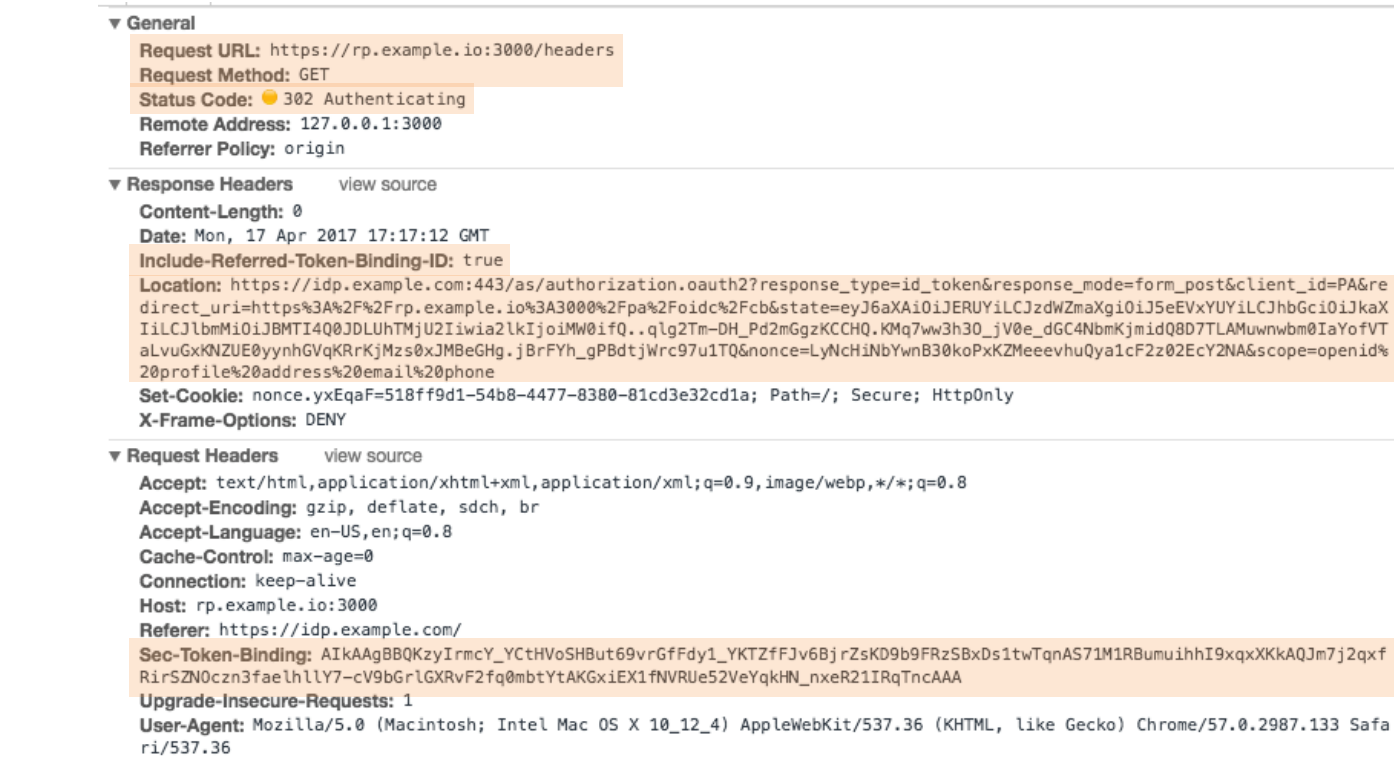

### v General

Request URL: https://idp.example.com/as/authorization.oauth2?response\_type=id\_token&response\_m ode=form\_post&client\_id=PA&redirect\_uri=https%3A%2F%2Frp.example.io%3A3000%2Fpa%2Fpidc%2Fcb&st ate=evJ6aXAiOiJERUYiLCJzdWZmaXgiOiJ5eEVxYUYiLCJhbGciOiJkaXIiLCJlbmMiOiJBMTI400JDLUhTMiU2Iiwia2 lkIjoiMW0ifQ..qlg2Tm-DH\_Pd2mGgzKCCHQ.KMg7ww3h30\_jV0e\_dGC4NbmKjmidQ8D7TLAMuwnwbm0IaYofVTaLvuGxK NZUE0yynhGVqKRrKjMzs0xJMBeGHq.jBrFYh\_qPBdtjWrc97u1TQ&nonce=LyNcHiNbYwnB30koPxKZMeeevhuQya1cF2z 02EcY2NA&scope=openid%20profile%20address%20email%20phone

**Request Method: GET** Status Code: 200 0K

Remote Address: 127, 0, 0, 1: 443 Referrer Policy: origin

▼ Response Headers view source Cache-Control: no-cache, no-store Content-Lenath: 6048 Content-Security-Policy: referrer origin Content-Type: text/html; charset=utf-8 Date: Mon, 17 Apr 2017 17:17:12 GMT Expires: Thu. 01 Jan 1970 00:00:00 GMT Pragma: no-cache Set-Cookie: PF=9XEHqUwGyP7V985rcqKiQZ;Path=/;Secure;Http0nly X-Frame-Options: SAMEORIGIN

▼ Request Headers view source

Accept: text/html.application/xhtml+xml.application/xml:g=0.9.image/webp.\*/\*:g=0.8 Accept-Encoding: gzip, deflate, sdch, br Accept-Language: en-US, en; q=0.8 Cache-Control: max-age=0 Connection: keep-alive Host: idp.example.com Referer: https://idp.example.com/

Sec-Token-Binding: ARIAAgBBQCfsI1D1sTq5mvT\_2H\_dihNIvuHJCHGjHPJchPavNbGr0o26-2JgT\_IsbvZd4daDFbir YBIwJ-TK1rh8FzrC-psAQJ2ll68Jhsnq1MGa9li0hSVs3cKWldwI7xLm4nwy7bq0MpoQh6tT4Uv\_hoq99yYmhHpINtXWnm 01Uc-kc6BFT-AAAAECAEFArPIiuZxj9qK0dWhIcG63r2-sZ8V3LX9qpNl8Um\_oG0tmwoP1v0VHNIHE0zW3B0qcBLvUzVEG 6a6KGEj3GrFcqQBADFrrDmzlfJ2T2el2hBtEzvjtOiy70Nav38h4ytiTdoBuyM2ZsvMd0z0SuT-U6zfq0K7VCu4EhqYR7i vwD6USIAAA

### Upgrade-Insecure-Requests: 1

User-Agent: Mozilla/5.0 (Macintosh; Intel Mac OS X 10\_12\_4) AppleWebKit/537.36 (KHTML, like Ge cko) Chrome/57.0.2987.133 Safari/537.36

**v** Query String Parameters view source view URL encoded

response type: id\_token

response mode: form\_post

client\_id: PA

redirect\_uri: https://rp.example.io:3000/pa/oidc/cb

state: eyJ6aXAiOiJERUYiLCJzdWZmaXqiOiJ5eEVxYUYiLCJhbGciOiJkaXIiLCJlbmMiOiJBMTI4Q0JDLUhTMjU2Iiwi a2lkIjoiMW0ifQ..qlg2Tm-DH\_Pd2mGgzKCCHQ.KMq7ww3h30\_jV0e\_dGC4NbmKjmidQ8D7TLAMuwnwbm0IaYofVTaLvuG xKNZUE0yynhGVqKRrKjMzs0xJMBeGHg.jBrFYh\_gPBdtjWrc97u1TQ nonce: LyNcHiNbYwnB30koPxKZMeeevhuQya1cF2z02EcY2NA

scope: openid profile address email phone

### Authentication request to the IDP

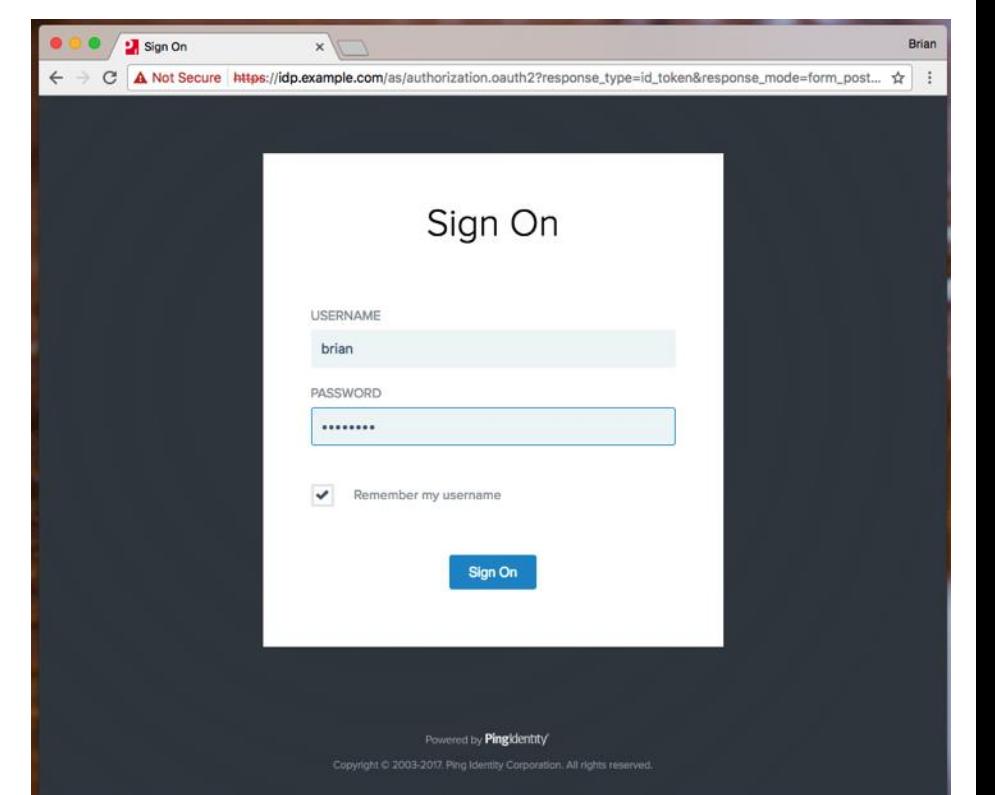

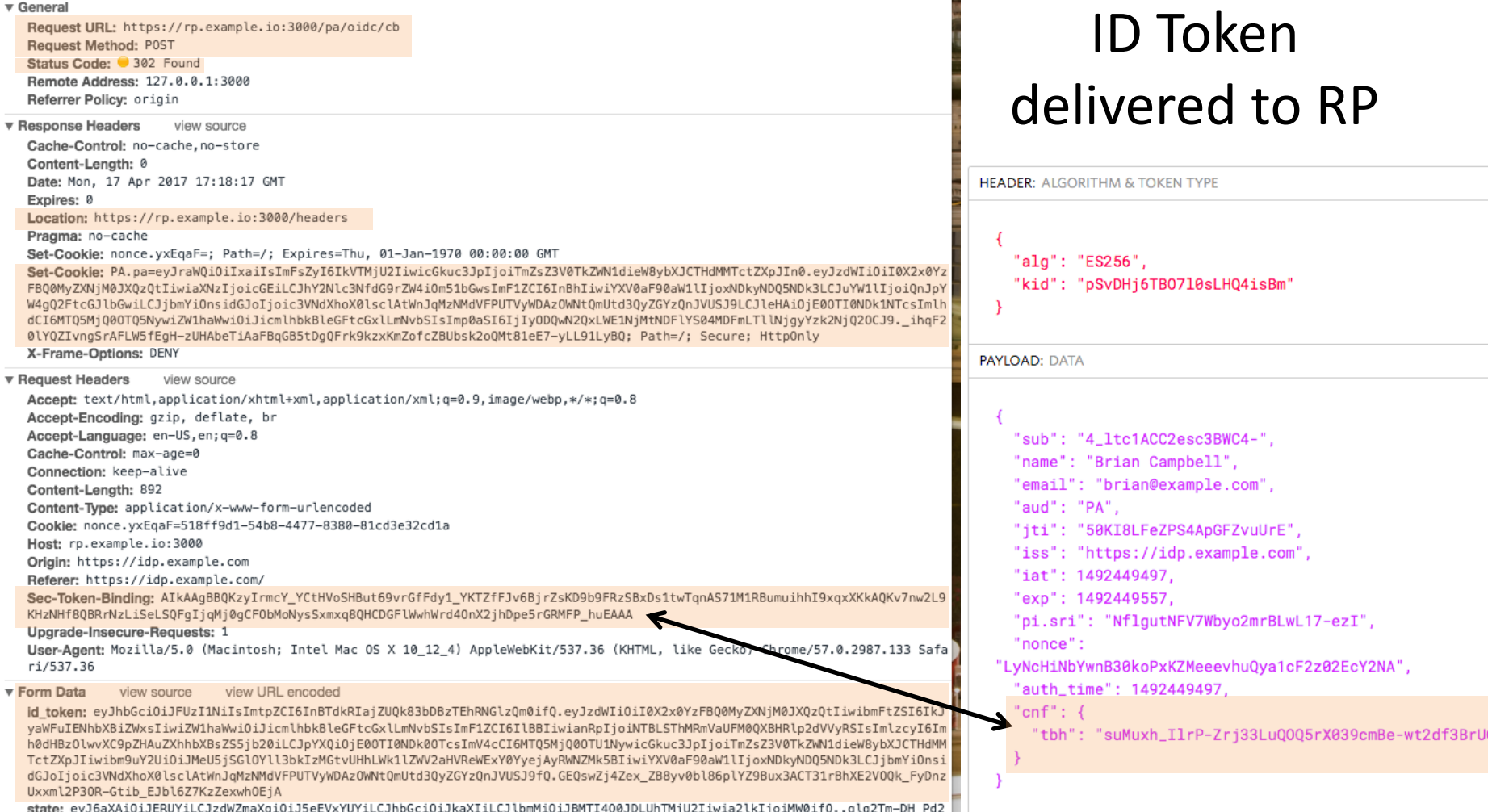

÷

F

\_state: eyJoaxA101JER0T1LCJZdwZmaxg101J5eEvxT0T1LCJnDGC101JKaX11LCJtDmM101JBmT14Q0JDLUnTmJ0Z11W1aZtK1j01MW01TQ<br>mGgzKCCHQ.KMq7ww3h30\_jV0e\_dGC4NbmKjmidQ8D7TLAMuwnwbm0IaYofVTaLvuGxKNZUE0yynhGVqKRrKjMzs0xJMBeGHg.jBrFYh\_gPBdtjW

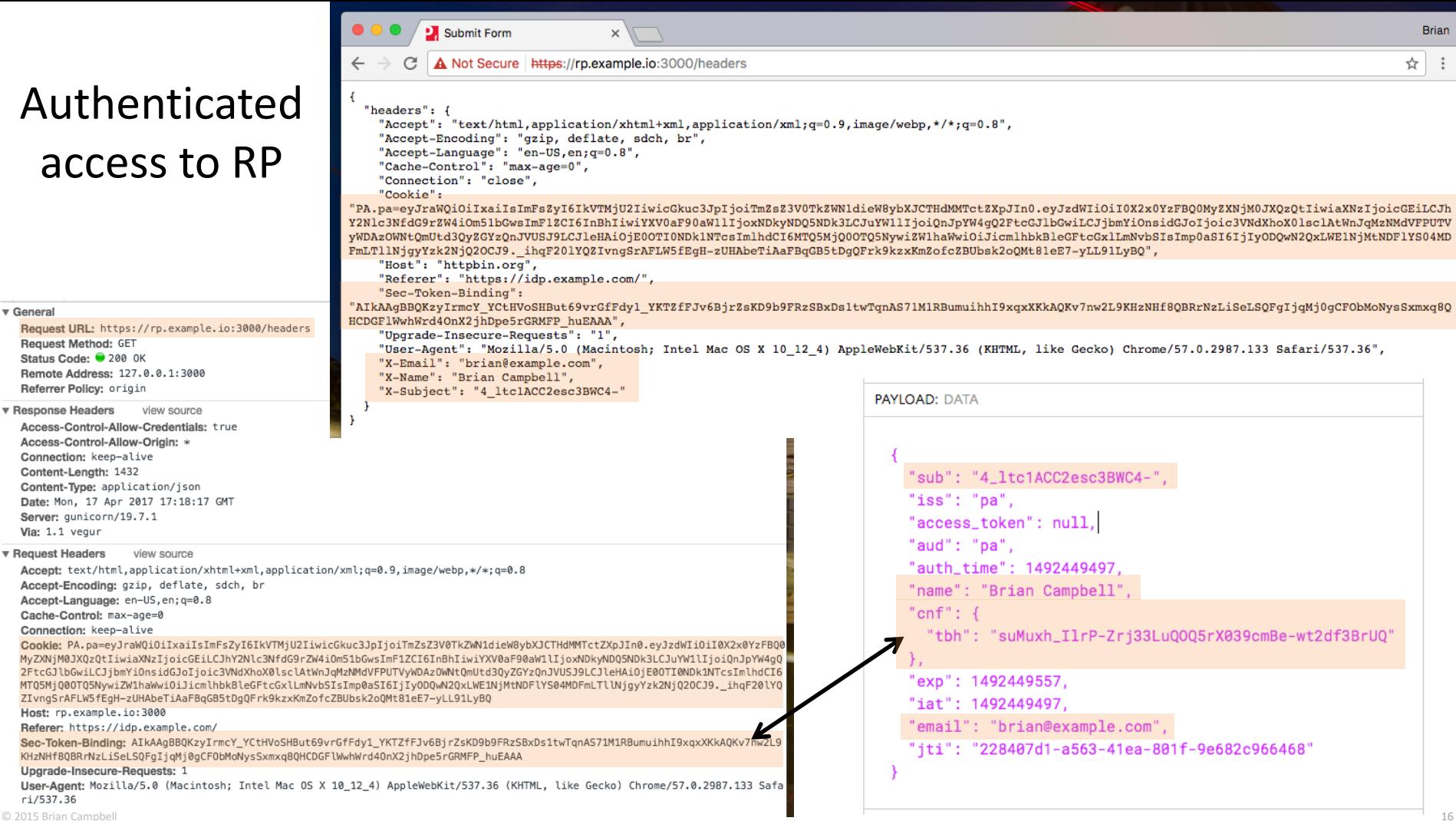

© 2015 Brian Campbell

### "Demo" Finished

### OAuth Token Binding

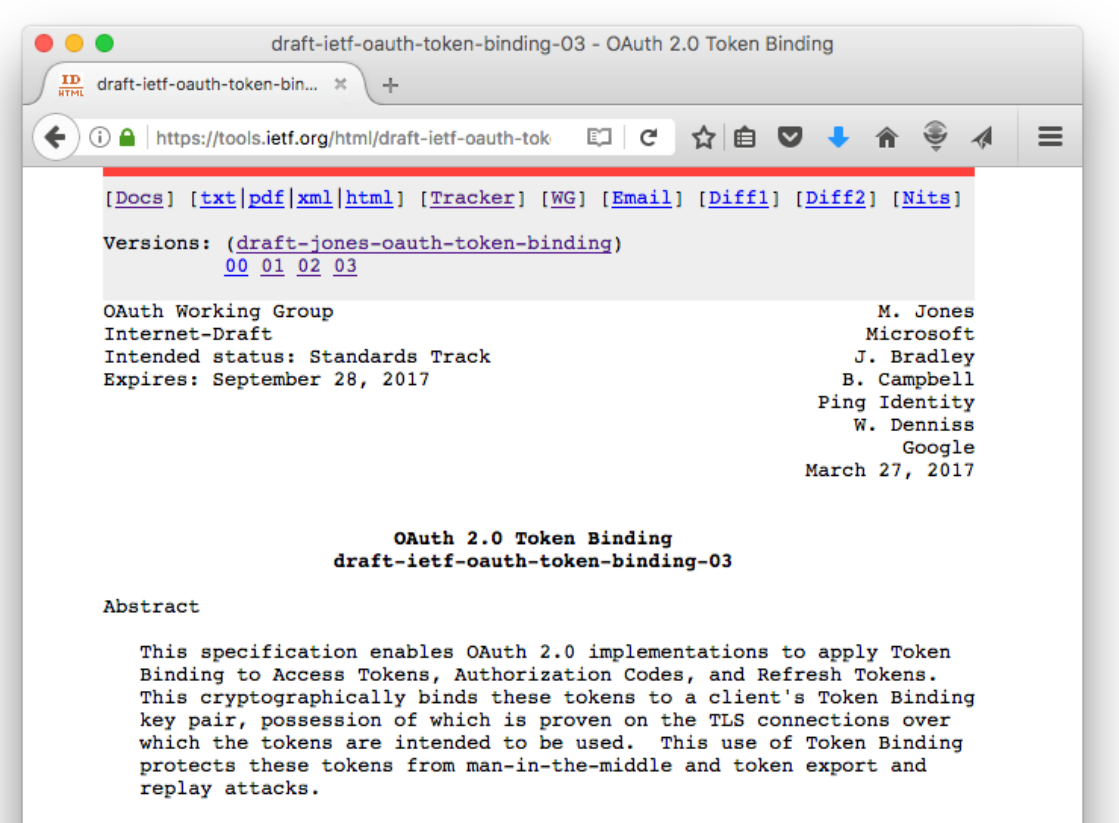

• Access tokens with referred Token Binding ID

- Refresh tokens with provided Token Binding ID
- Authorization codes via PKCE
	- Native app clients
	- Web server clients

### The Landscape

- Three IETF Token Binding specs soon to be RFCs
- Drafts supported in:
	- Edge, IE, and Chrome (others?)
	- On Google servers since January
	- .NET Framework 4.6 (for server side)
	- Open Source
		- OpenSSL (https://github.com/google/token\_bind)
		- Apache (https://github.com/zmartzone/mod\_token\_binding)
		- NGINX (https://github.com/google/ngx\_token\_binding)
		- Java (Brian Campbell has mods he plans to submit…)
- 
- OpenID Connect Token Bound Authentication spec maturing
	- Online Token Binding demo available
- OAuth 2.0 Token Binding spec also maturing
- Brian working on spec for TLS terminating reverse proxies

### Privacy Considerations

- Token Binding is not a *supercookie* or new tracking mechanism
- Client generates a unique key pair per effective top-level domain + 1 (eTLD+1)
	- E.g., example.com, www.example.com, and etc.example.com share binding but not example.org or example.co.uk
- Same scoping rules and privacy implications as cookies

## Where can I participate & learn more?

- Online Token Binding Demo
	- <https://www.ietf.org/mail-archive/web/unbearable/current/msg01332.html>
- IETF Token Binding mailing list
	- <https://www.ietf.org/mailman/listinfo/unbearable>
- IETF OAuth mailing list
	- <https://www.ietf.org/mailman/listinfo/oauth>
- OpenID Enhanced Authentication Profile (EAP) mailing list
	- <http://lists.openid.net/mailman/listinfo/openid-specs-eap>
- My blog
	- <http://self-issued.info/>
- E-mail me
	- [mbj@microsoft.com](mailto:mbj@microsoft.com)